## Web Caster WLBAR-54GT

## Web Caster WLBAR-54GT PPPoE

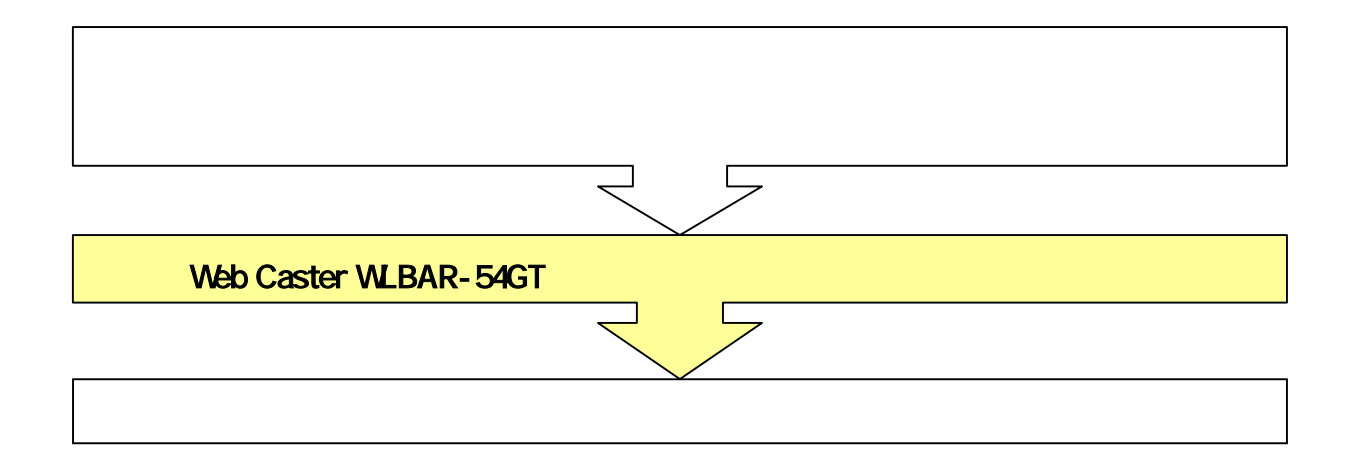

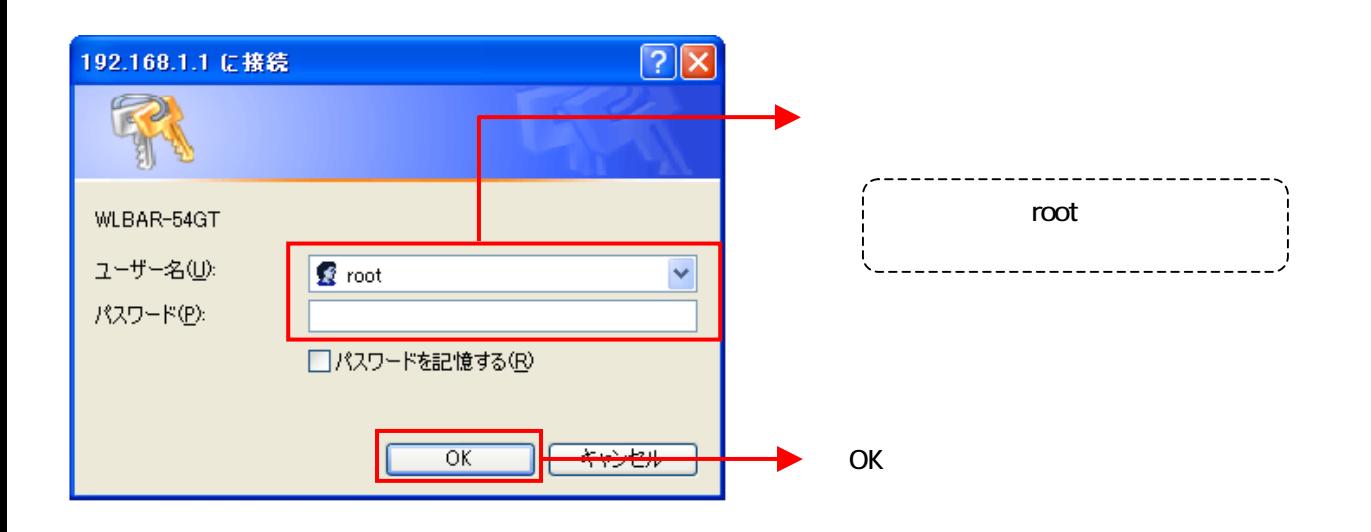

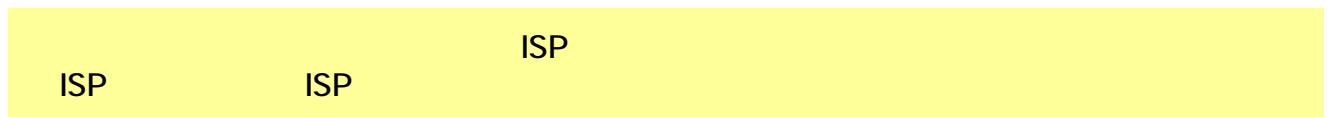

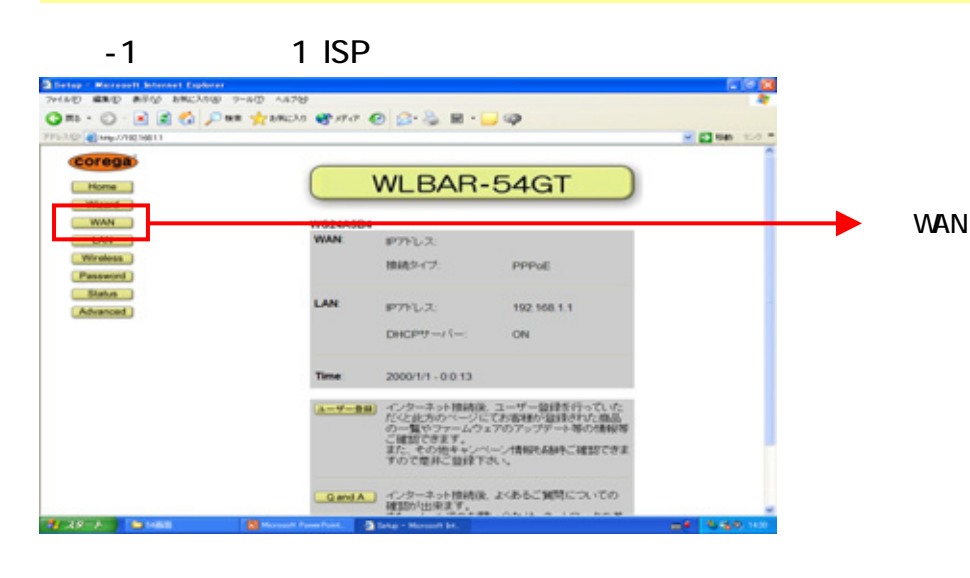

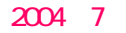

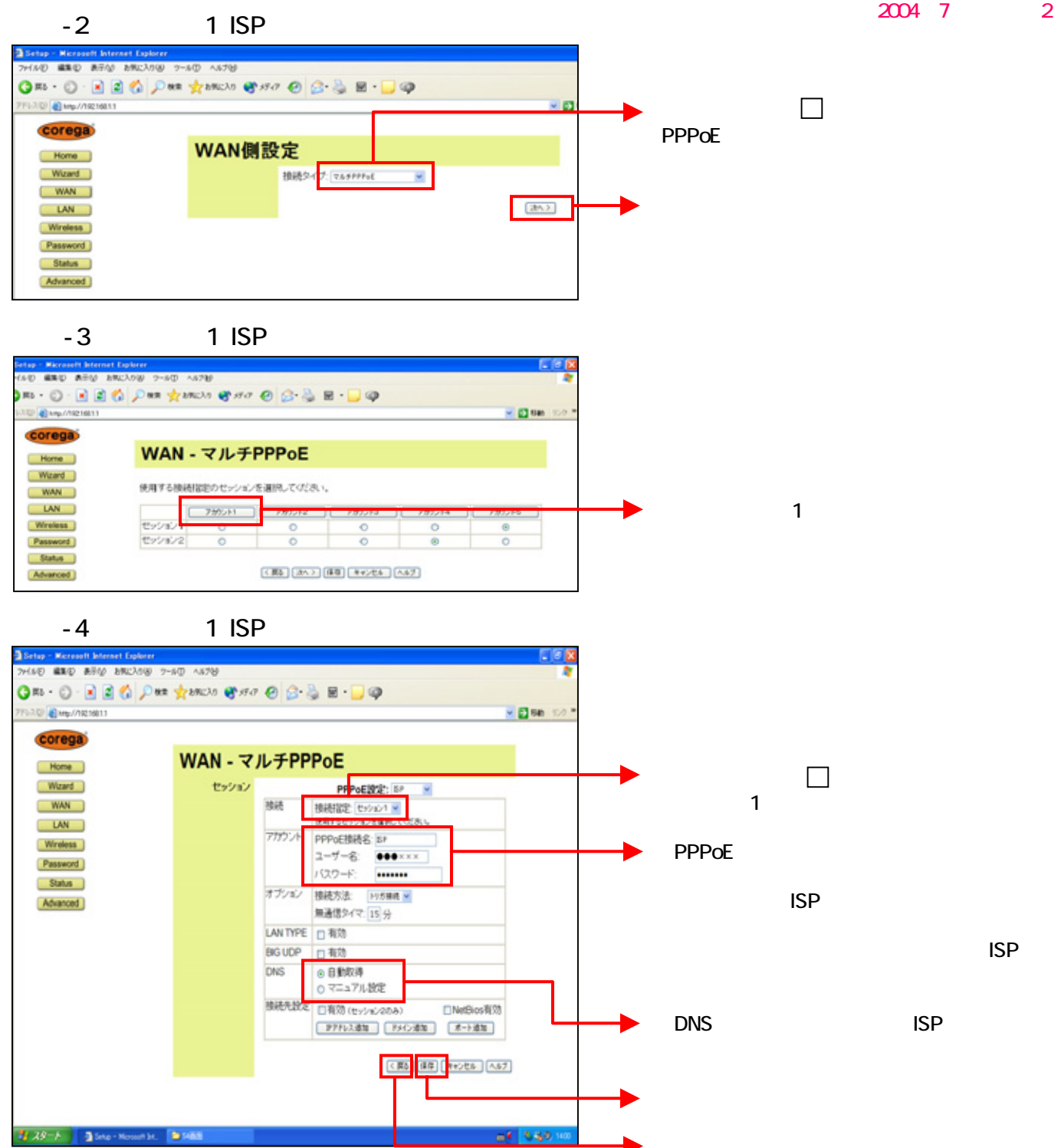

 $N$ TT $\blacksquare$ 

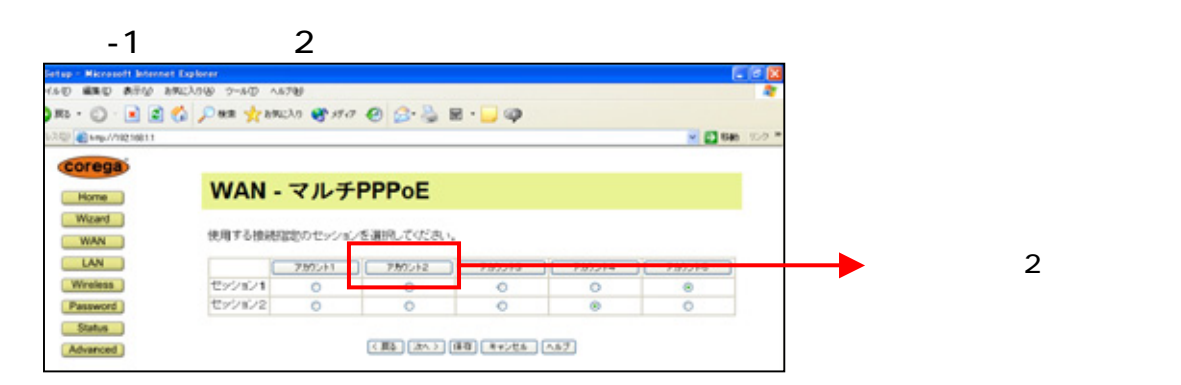

2004年7月改訂版(2)

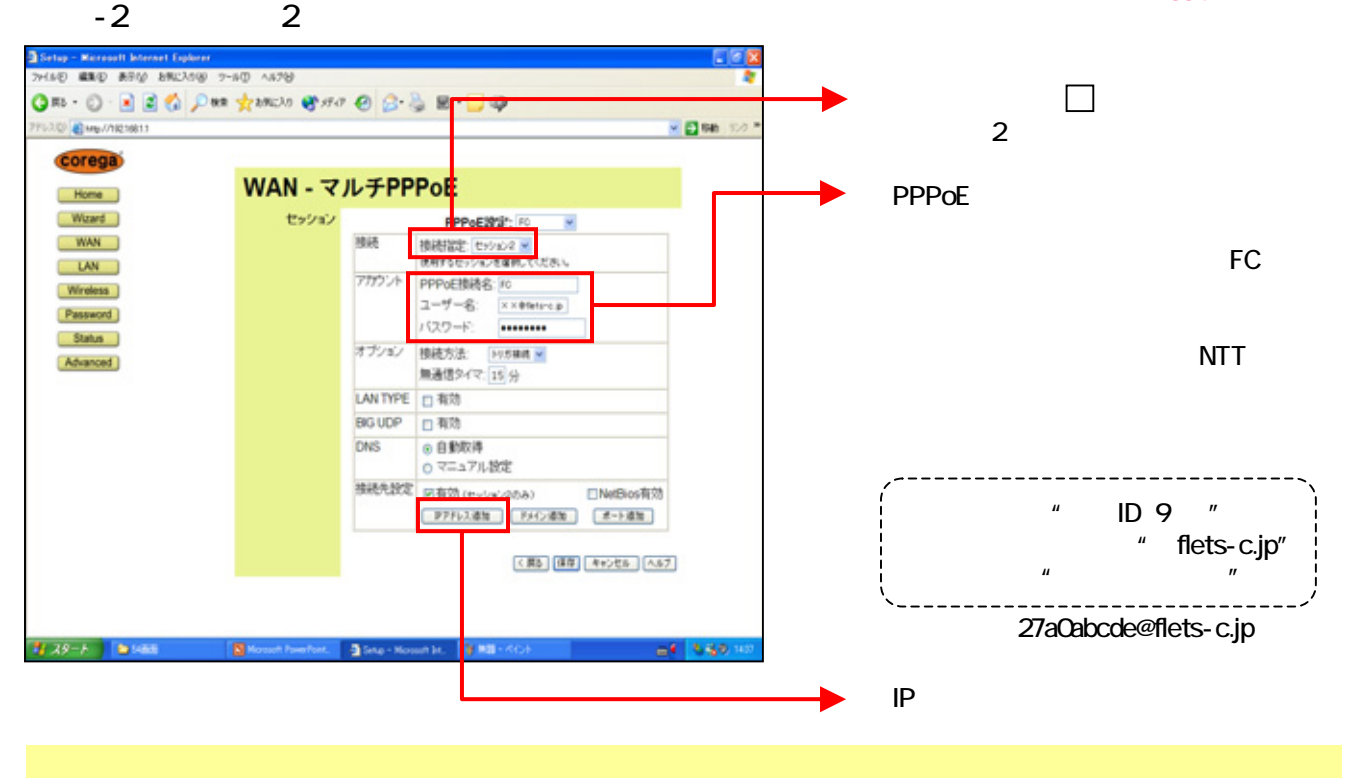

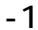

医双头 医回

**Gline-House Inc.** 

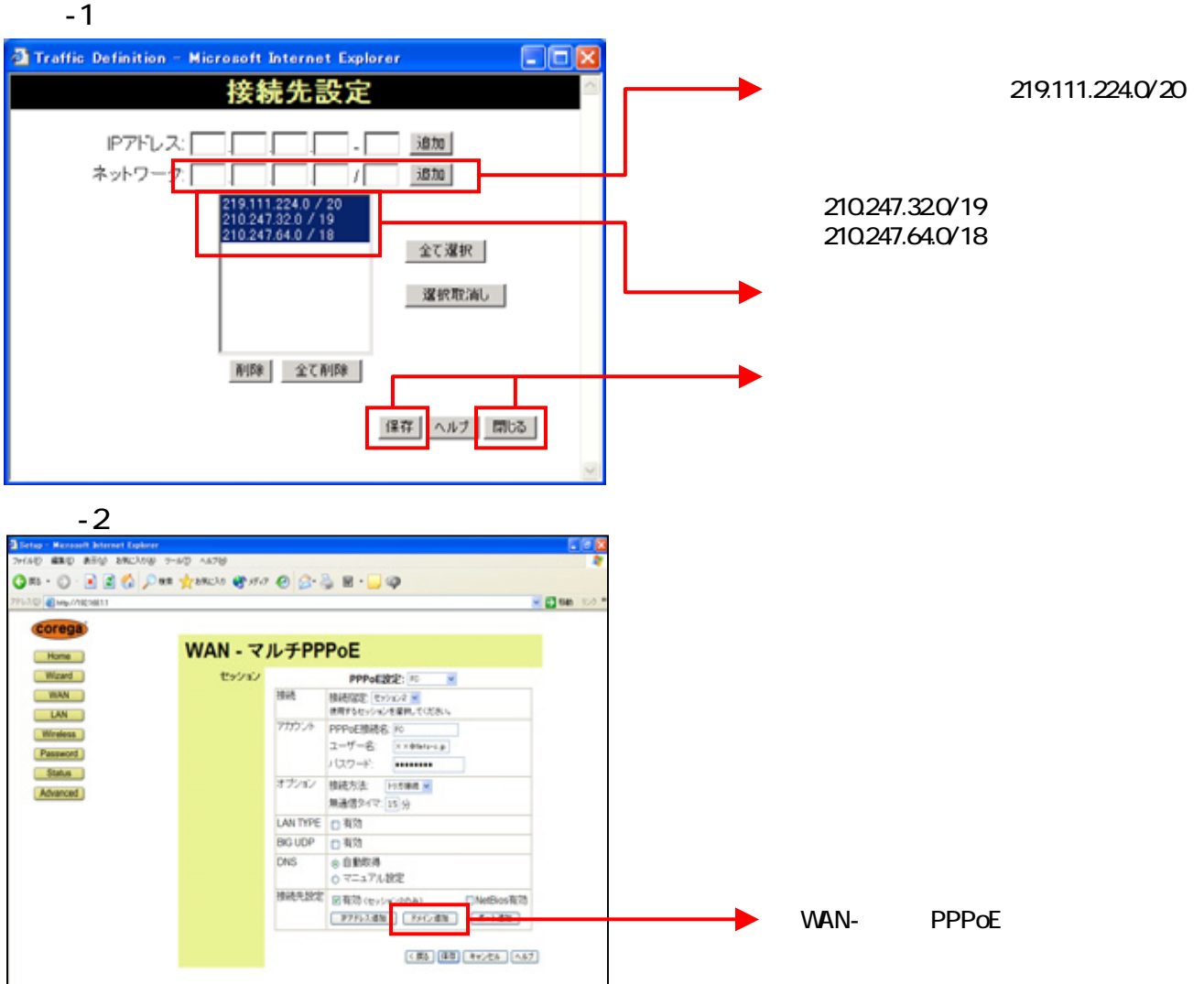

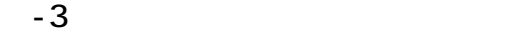

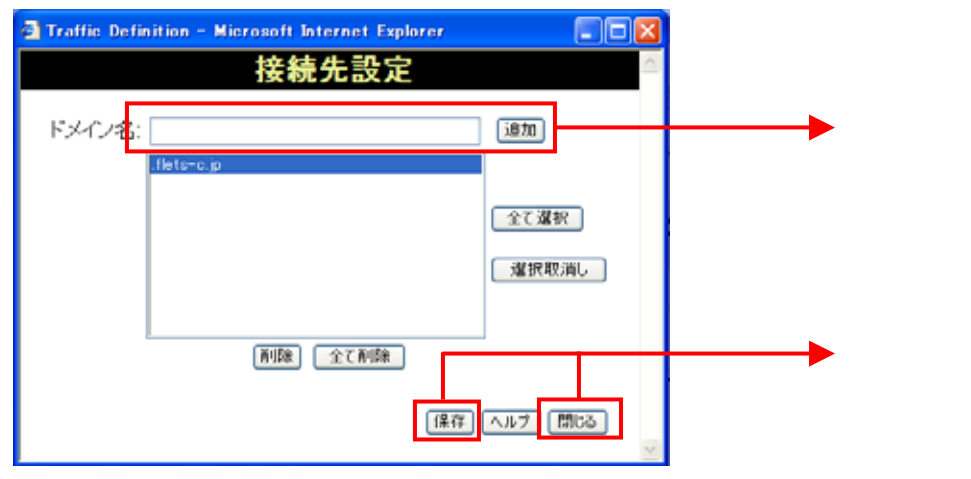

.flets-c.jp

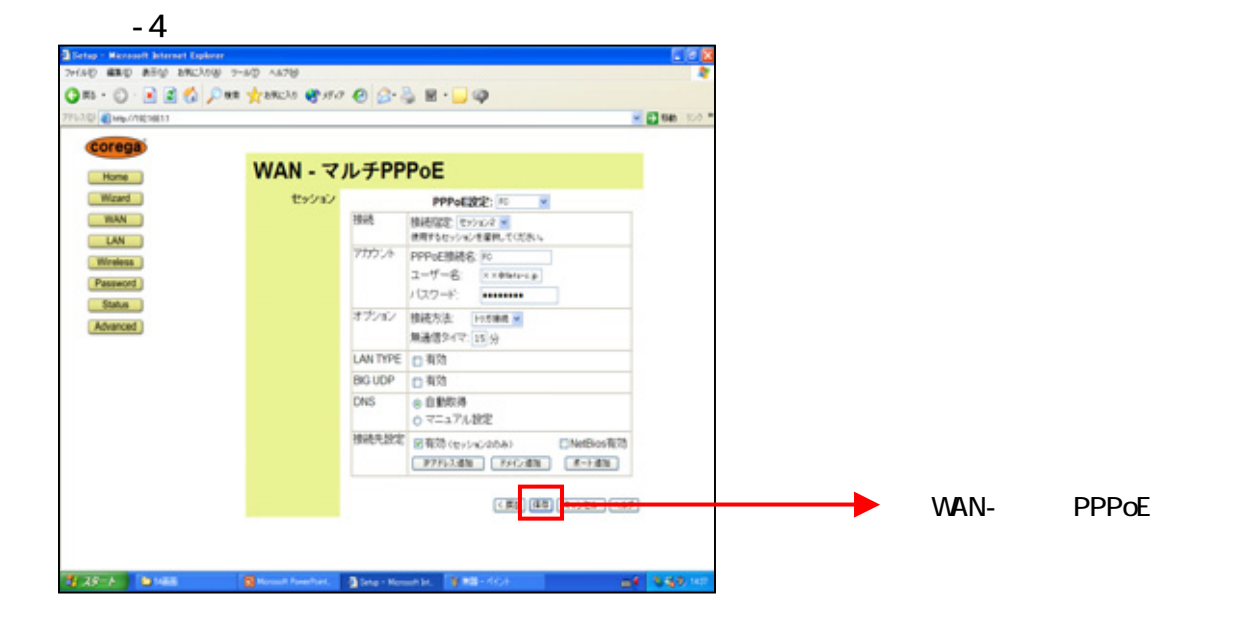

## UP<sub>P</sub>

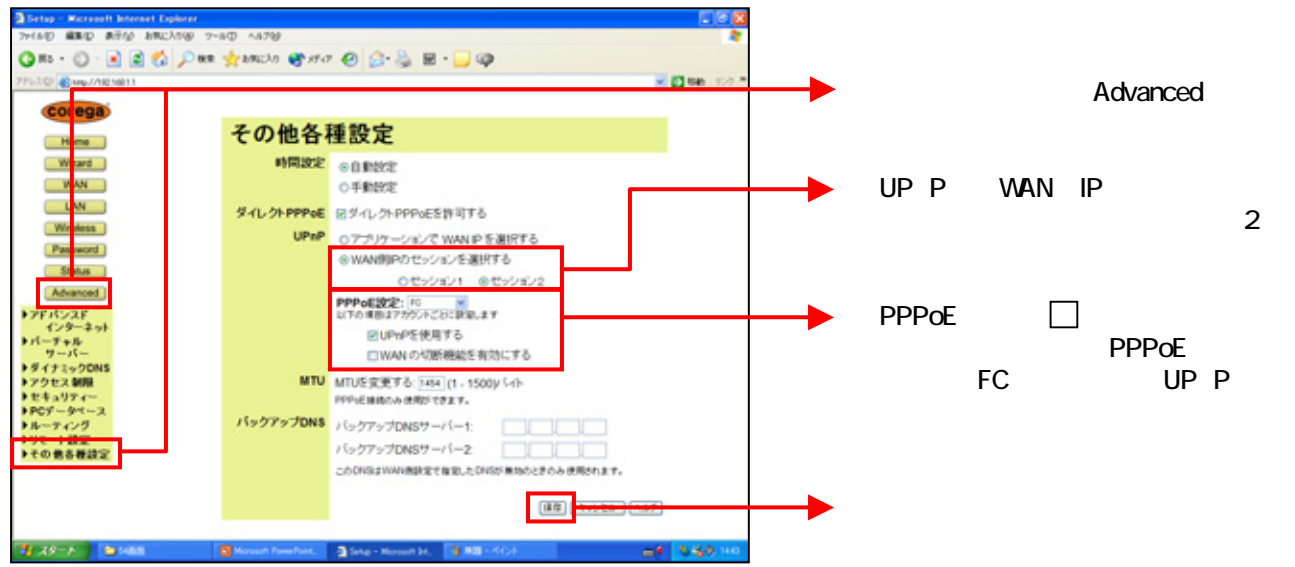

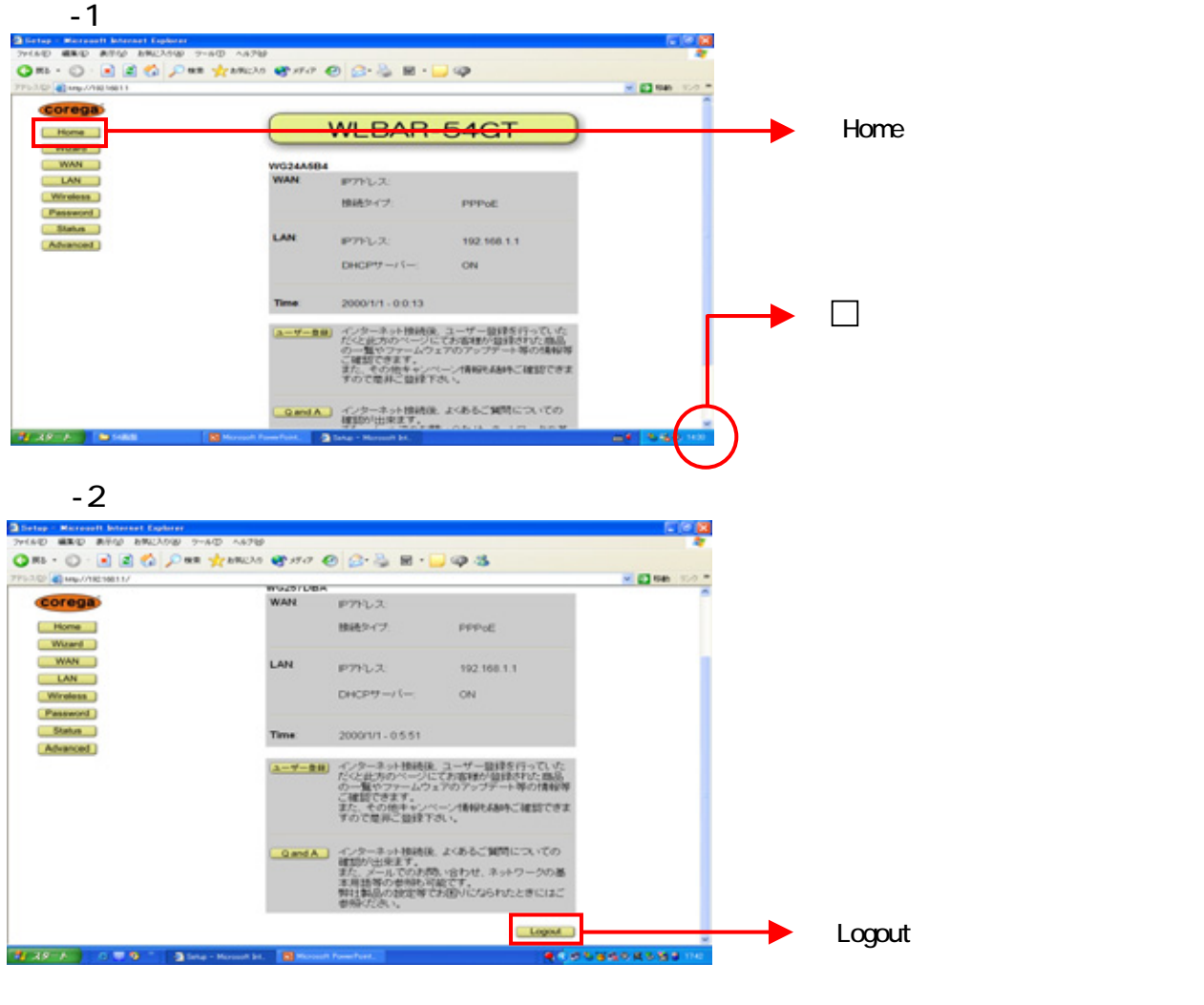

## $-3$

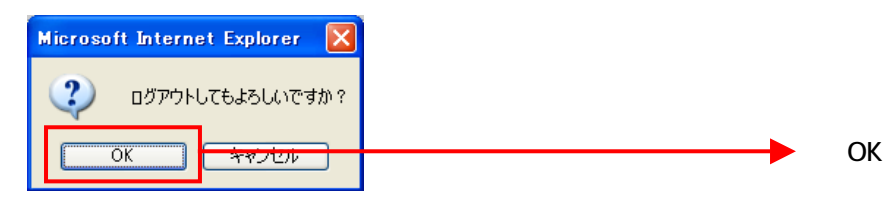